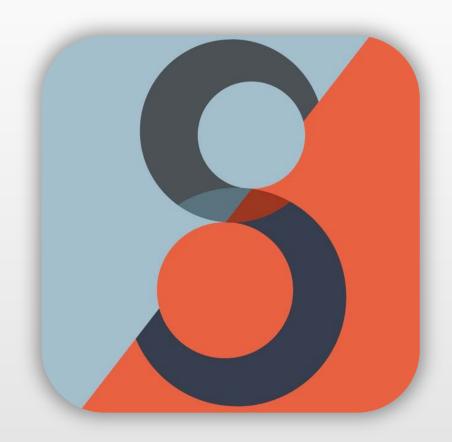

# STRABOSPOT TEPHRA

**USER GUIDE** 

v.1.3

Shannon L. Warren J. Douglas Walker

University of Kansas

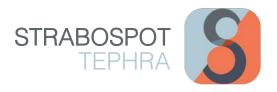

# TABLE OF CONTENTS

| INTRODUCTION                                              | 1  |
|-----------------------------------------------------------|----|
| What is StraboSpot Tephra?                                | 1  |
| GETTING STARTED                                           | 2  |
| Logging In and the 3-Line Menu                            | 2  |
| Creating a New Project                                    | 3  |
| Setting Up and Recording General Project Information      | 4  |
| Turning on Tabs in 'Preferences' for Page Control         |    |
| ADDING 'SPOTS'                                            | 6  |
| SETTING UP A STATION                                      | 7  |
| ERUPTION RESPONSE SAMPLING                                | 8  |
| Recording Data for Eruption Response Sampling             |    |
| TEPHRA FIELD SAMPLING AND DATA COLLECTION                 |    |
| SED LITHOLOGIES – Lithology                               | 10 |
| SED LITHOLOGIES - Texture                                 |    |
| SED LITHOLOGIES - Composition                             | 12 |
| SED BEDDING                                               | 13 |
| SED STRUCTURES – Physical                                 | 14 |
| SED INTERPRETATIONS - Process                             |    |
| SETTING UP A STRATIGRAPHIC SECTION                        | 16 |
| Setting Up a Subaerial Station Section                    | 16 |
| Setting Up a Core Station Section                         | 17 |
| Accessing Your Section and Adding Strat Intervals         | 18 |
| RECORDING FIELD SAMPLES IN STRAT INTERVALS                | 19 |
| General Sample from a Stratigraphic Interval              | 19 |
| Sample from a Specific Location ('Spot') within a Section | 20 |
| Recording Data and Information for Section Field Samples  | 21 |
| QUICK ACCESS TO SPOTS                                     | 22 |
| QUICK ACCESS TO SAMPLE DATA                               | 23 |
| SAVING AND LIPLOADING YOUR PROJECT                        | 24 |

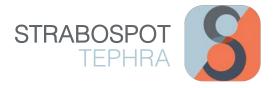

### INTRODUCTION

# What is StraboSpot Tephra?

The StraboSpot Tephra collection is a set of templates developed to aid researchers in data collection, analysis and identification of tephra layers from the volcano to the ultradistal. These templates are intended to be comprehensive -- not all boxes need to be filled in, although adhering as closely as possible to the template is, of course, ideal. Although not all the information recorded may get published, it is important to record as much as possible so the data, analysis and interpretation workflow can be revisited later when other questions about the deposits may arise.

### Why StraboSpot?

There is no uniform mechanism to post or search digitally for SG&T data. Such data form perhaps the most basic dataset about the solid Earth, insofar as it captures that part of the Earth exposed to direct observation and is the fundamental ground truth against which all models of Earth development must be compared. In particular, in the past:

- There has been no digital Data System (acquisition and database) for SG&T data. Further, there is no widely accessible way to archive structure data digitally, with the result that structural data cannot be discovered or easily reused.
- A community effort to standardize data collection would result in a tremendous saving of time and provide a focus for the community to improve data collection and quality.
- The ability to make data available for download to all other interested researchers across disciplines would facilitate an improvement in the quality of science.
- Other fields of the Earth Sciences are at the similar stages of development for digital data.

StraboSpot is being developed as an open source mobile app and web application to address these needs for the Earth Sciences. It is developed using NSF funding from the EAR and EarthCube programs.

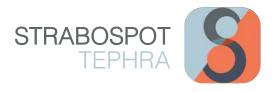

# **GETTING STARTED**

# Logging In and the 3-Line Menu

Open the StraboSpot application on your mobile device and sign in to your StraboSpot account (or create a new account).

From the main interface in Strabo, pressing the 3-Line Menu = opens a menu of main header options: **ATTRIBUTES**, **MAPS**, **PROJECT**, and **HELP**. The subheadings under each main header under this menu will be used to record data and access various features in the StraboSpot app.

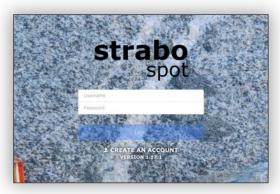

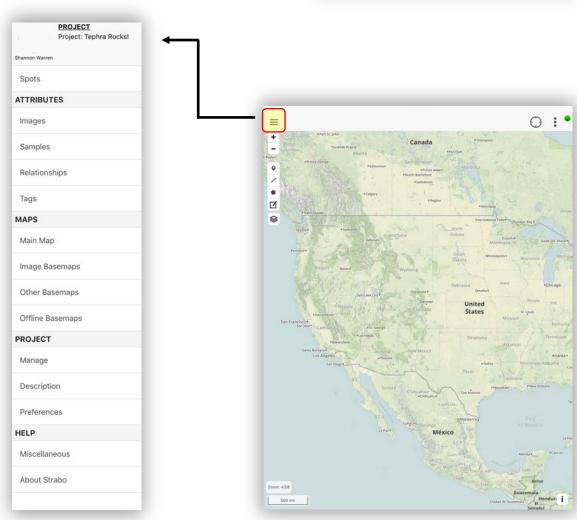

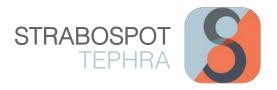

# Creating a New Project

Under the **PROJECT** header under the 3-line menu  $\equiv$ , click on 'Manage', where a window of your current project details appears (if applicable). To create a new project, click on the 3-dot menu  $\vdots$  in the top right corner of the screen interface; next, click on 'New Project'. A new window will appear which allows you to record your project details (refer to page 4 for further details on recording project information).

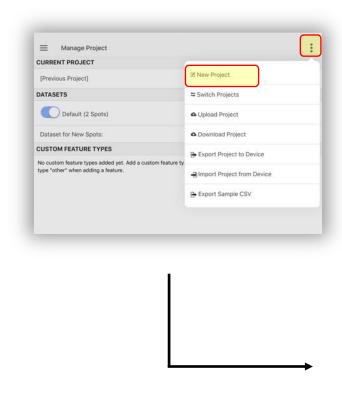

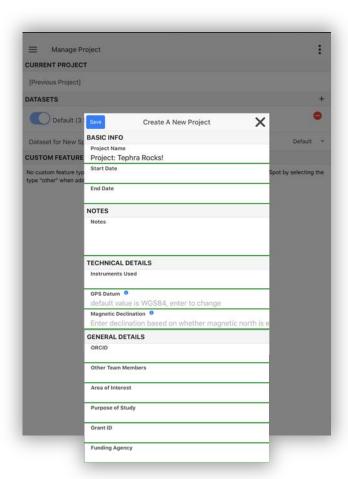

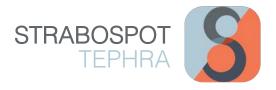

# Setting Up and Recording General Project Information

The 'Create a New Project' window provides fields which allows you to record your general project details and information, such as your Project Name (required), start/ end date, ORCID, Purpose of Study, Grant ID, Funding Agency, Notes, etc. TIP: it is recommended to record as much information about your project as deemed possible—this will help you in the future post-field work! Next, click the blue 'Save' button.

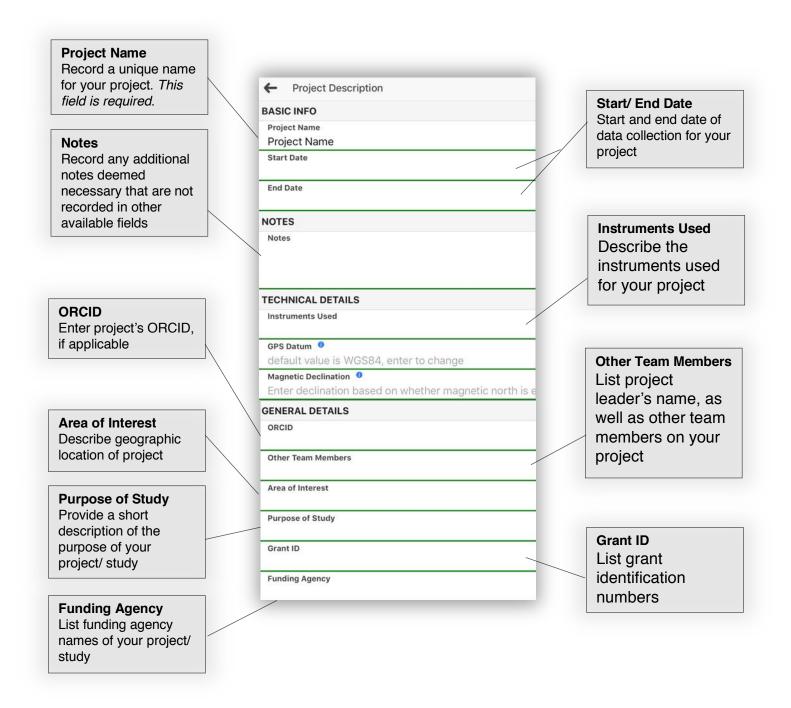

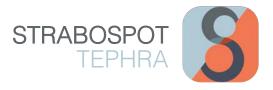

# Turning on Tabs in 'Preferences' for Page Control

After creating a new project, open the 'Preferences' tab under the **PROJECT** header under the 3-line menu  $\equiv$  . Here, you have the opportunity to customize your page control interface for data collection. Turn on tabs that you want access to while collecting data.

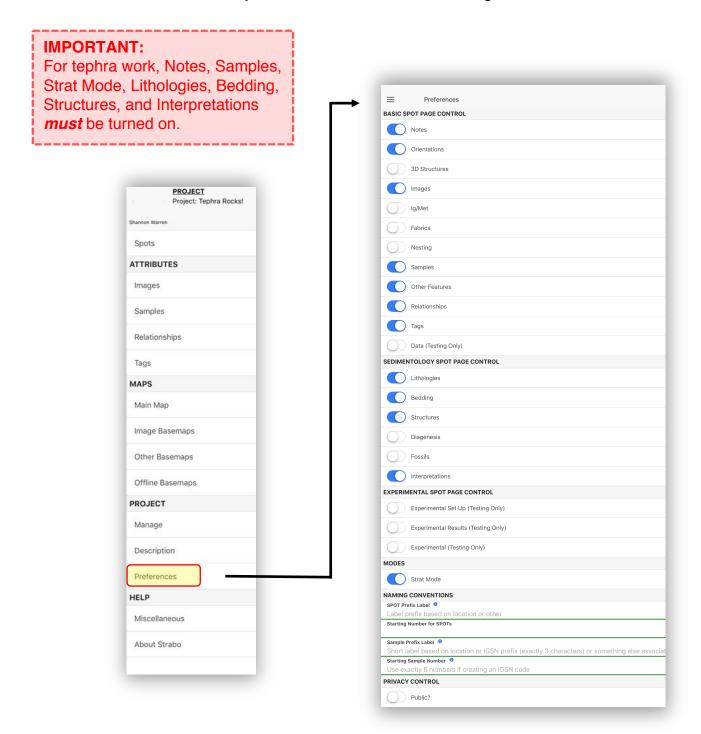

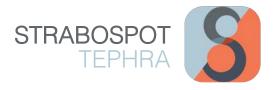

# **ADDING 'SPOTS'**

Spots allow you to add and record data to a specific location. Examples for creating a 'Spot' include eruption response sampling, tephra sampling and data collection, and setting up a subaerial or core station section.

To create a spot, first access the main map interface by clicking on 'Main Map' under the **MAPS** heading from the the 3-line menu ≡ button located at the top left of the screen). On the main map interface, a series of options are on the left side of the screen. To add a Spot, click on the 'Point' ♥ tool button, then click on the map at the desired location. TIP: pressing the 'GPS' ○ tool located at the top right of the screen will locate your position on the map. After pinning a Spot to the map, a new window will appear that allows you to start adding data to this Spot location.

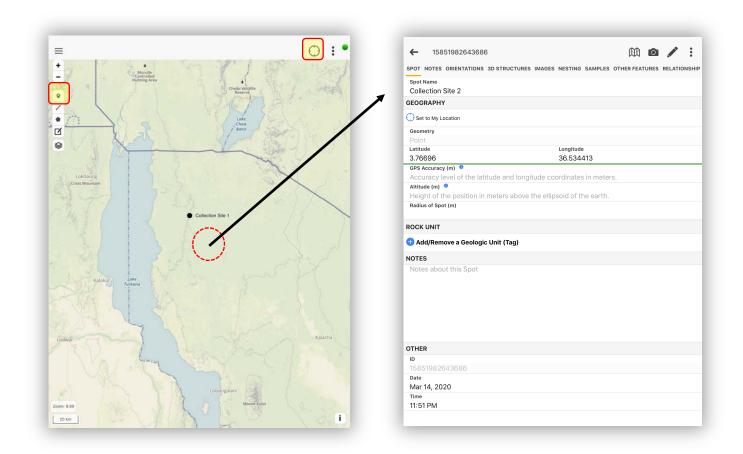

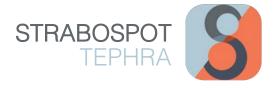

# SETTING UP A STATION

To set up a station site for describing and collecting tephra data in a stratigraphic interval/ stratum or eruption response sampling at a specific location, add a Spot at your exact field location on your main map interface (refer to Page 5 for instructions on how to add Spots). TIP: For each section you describe, you will need to create a new section at that location, including if you move along a section to a new location. After a Spot is created, you will be prompted to record general information for your station site (a 'Spot' in Strabo).

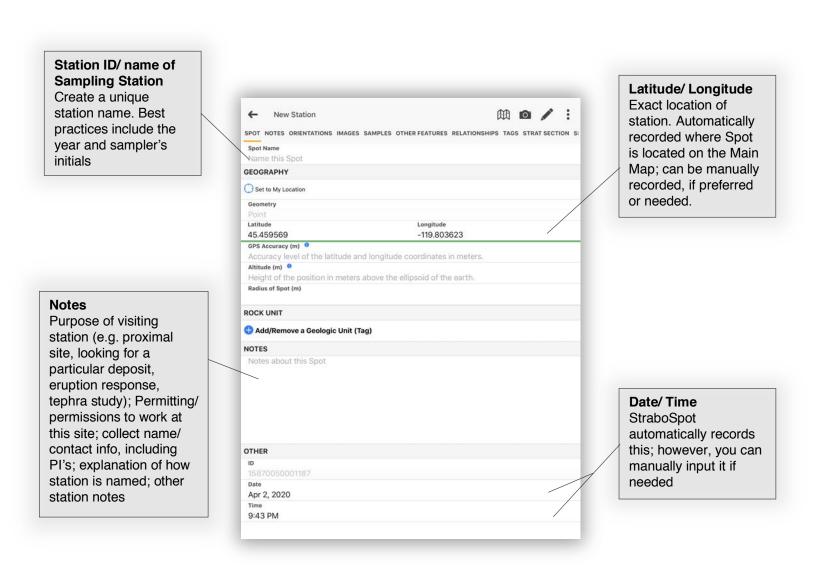

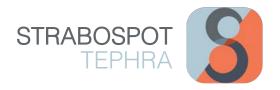

# **ERUPTION RESPONSE SAMPLING**

To record tephra data for Eruption Response Sampling, first create a Spot at your Station Site (refer to page 6 for directions on how to add a Station Site). Click on the 'Samples' heading option located at the top of the Spot window. Here, you can choose from a variety of different sample types. Click on your desired Sample type to open a Sample data window. From here, name Sample under the 'Label' text field, as well as a 'Sample Specific ID/Name'. Under the 'Main Sampling Purpose' drop menu, choose 'active eruption'. This will provide a series of text fields to record your tephra sample data, such as Source Vent, start/end date/time, description of weather conditions during tephra fall, Sampling Surface, Type of Sampling (MPUA, bulk, time-incremental), additional Sample Notes, etc. (see page 7).

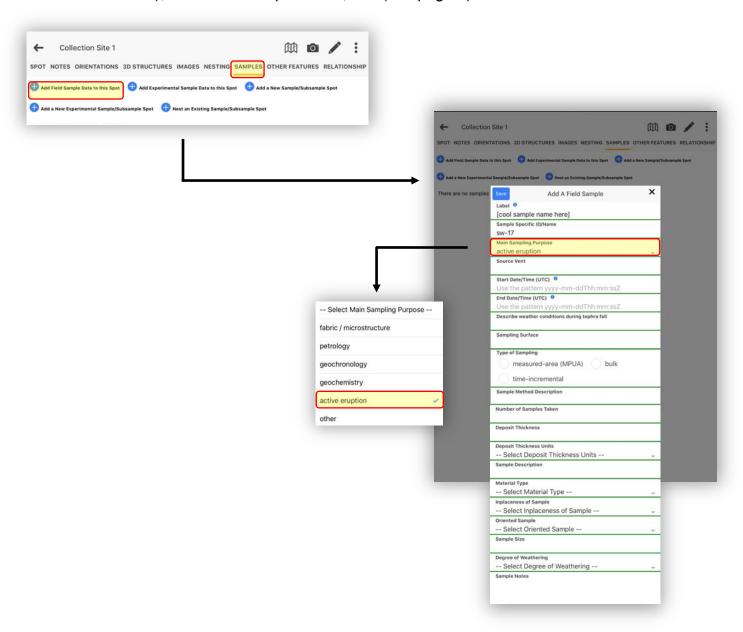

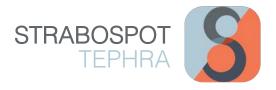

# Recording Data for Eruption Response Sampling

Record as much data as deemed possible here for each sample collected! After you have recorded your data for a sample, press the blue 'Save' button. TIP: if needed, you can always go back and edit a Sample. Continue recording additional Samples to this site location or go back to the Main Map to create a new Spot/ Station Site.

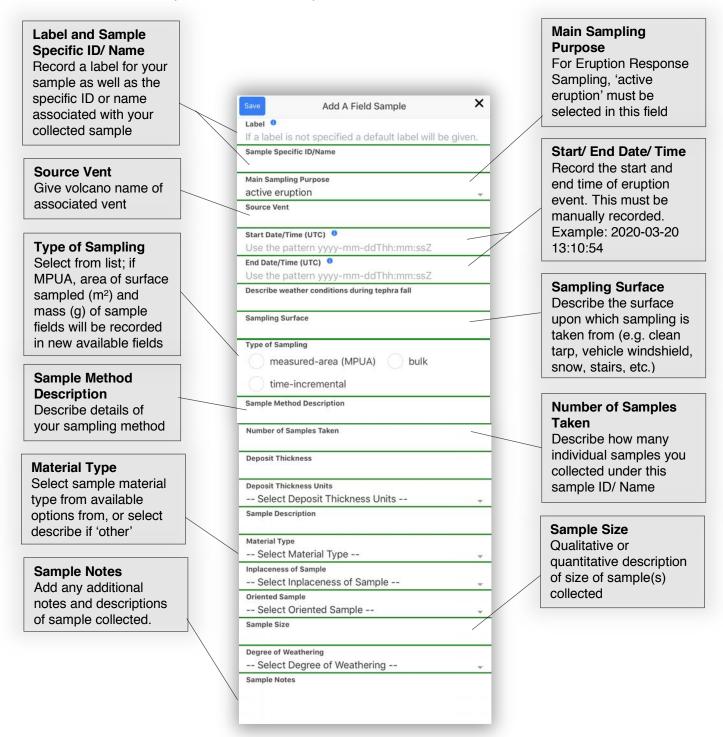

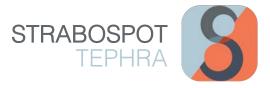

### TEPHRA FIELD SAMPLING AND DATA COLLECTION

Once you create a 'Spot' to collect field samples at a specific location (refer to Pages 6 and 7), you can start collecting samples and recording sample data in StraboSpot. The following screen examples highlight key components in StraboSpot to record tephra-related data for field collection and/ or describing tephra strata within a stratigraphic section. As always, record as much information as deemed necessary and possible for each location and sample collected. Do this by navigating through the tabs and going through each field and record associated necessary data. To add more tephra collection sites at new locations, add another 'Spot' (explained on Page 6 and 7). Refer to Pages 16-21 for directions on how to create a stratigraphic section in Strabo and record collected samples in an interval or specific location in a section.

# SED LITHOLOGIES – Lithology

| .,                                            | ← V1  THER FEATURES RELATIONSHIPS TAG  OUT  OUT  OUT  OUT  OUT  OUT  OUT  OU | S SED INTERVAL SED LITHOLOGI | ES SED BEDDING SED STRUCTURES SE |                           |  |  |
|-----------------------------------------------|------------------------------------------------------------------------------|------------------------------|----------------------------------|---------------------------|--|--|
| Volcaniclastic Type Select the volcaniclastic | Lithology                                                                    | Texture                      | Composition                      |                           |  |  |
| type of deposit                               | Lithology 1                                                                  |                              | Lithology 2                      | Report presence of        |  |  |
| 7                                             | PRIMARY LITHOLOGY                                                            | -                            |                                  | particle aggregates       |  |  |
|                                               | Primary Lithology<br>volcaniclastic                                          |                              |                                  | Text explanation          |  |  |
| _                                             | Volcaniclastic type                                                          | - X                          |                                  | describing aggregates     |  |  |
| Componentry                                   | volcanic mudstone                                                            | volcanic sandstone la        | apillistone                      | (e.g. accretionary lapill |  |  |
| Select main                                   | agglomerate volcar                                                           | nic breccia bentonite        |                                  | ash coated pumice,        |  |  |
| components, particle/                         | tuff welded tuff                                                             | ignimbrite                   |                                  | lithics, etc.) including  |  |  |
| clast types within                            | other                                                                        |                              |                                  | average size range and    |  |  |
| deposit                                       | Report presence of particle aggregates                                       | i                            | /                                | units                     |  |  |
|                                               | Componentry                                                                  |                              |                                  |                           |  |  |
| Evidence of deposit                           | pumice accidental                                                            | lithic accessory lithic      |                                  | Approximate relative      |  |  |
| alteration                                    | glass/obsidian crys                                                          | stals accretionary lapi      | lli                              | abundances of clasts      |  |  |
| Describe evidence of                          | Approximate relative abundances of cl                                        | asts                         |                                  | Estimate and              |  |  |
| strata alteration (e.g.                       |                                                                              |                              |                                  | explanation of            |  |  |
| soft easily crushed                           | LITHIFICATION & COLOR  Relative resistance (weathering profile               | 1                            |                                  | percentage of clasts in   |  |  |
| oumice; coatings,                             | Select Relative resistance (w                                                |                              |                                  | deposit                   |  |  |
| strong alteration colors                      | Lithification                                                                |                              |                                  | черозіі                   |  |  |
|                                               | Select Lithification Evidence of deposit alteration                          |                              |                                  |                           |  |  |
| - e.g. carbonate or                           |                                                                              |                              |                                  | Evidence of clast         |  |  |
| amorphous silica in                           | Evidence of clast alteration                                                 |                              |                                  | alteration                |  |  |
| soils – these can                             | Fresh Color                                                                  |                              |                                  | Describe evidence of      |  |  |
| compromise attempts at                        |                                                                              |                              |                                  | clast alteration (e.g. so |  |  |
| oulk geochemistry                             | Weathered Color                                                              |                              |                                  | easily crushed pumice     |  |  |
|                                               | Color Appearance                                                             |                              |                                  | coatings; etc.)           |  |  |
| Color                                         | uniform patchy                                                               | striped                      |                                  | coalings, etc.)           |  |  |
| 30.00                                         | mottled spotted                                                              | gradational                  |                                  |                           |  |  |
| Describe fresh and                            | other                                                                        |                              |                                  |                           |  |  |
| weathered color of                            | Notes                                                                        |                              |                                  |                           |  |  |
| deposit and note                              |                                                                              |                              |                                  |                           |  |  |
| whether it is wet/ dry/                       |                                                                              |                              |                                  |                           |  |  |

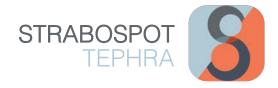

# SED LITHOLOGIES - Texture

|                           | _                                                                                                    |                                                   |                       |
|---------------------------|----------------------------------------------------------------------------------------------------|---------------------------------------------------|-----------------------|
|                           | <b>←</b> ∨1                                                                                                    | ○                                                 |                       |
|                           | )THER FEATURES RELATIONSHIPS TAGS SED INTER                                                                                                    | VAL SED LITHOLOGIES SED BEDDING SED STRUCTURES SE |                       |
|                           | Lithology                                                                                                    | Texture Composition                               |                       |
|                           | Contract of the Contract of the Contract of th | 100000                                            |                       |
|                           | Lithology 1                                                                                                    | Lithology 2                                       |                       |
|                           | TEXTURE                                                                                                    |                                                   |                       |
|                           | Mudstone/Siltstone Grain Size Select Mudstone/Siltstone Grain Size                                                                                                    |                                                   |                       |
|                           | Sandstone Grain Size                                                                                                    |                                                   |                       |
|                           | Select Sandstone Grain Size Conglomerate Grain Size                                                                                                    | v                                                 |                       |
|                           | Select Conglomerate Grain Size                                                                                                    | *                                                 |                       |
|                           | Breccia Grain Size Select Breccia Grain Size                                                                                                    |                                                   |                       |
|                           | Grain Size Range                                                                                                    | <u> </u>                                          |                       |
|                           | clay silt sand- very fine                                                                                                    |                                                   |                       |
|                           | sand- fine lower sand- fine up                                                                                                    | per sand- medium lower                            |                       |
| Min./ Max./ Average       | sand- medium upper sand- co                                                                                                    | parse lower sand- coarse upper                    |                       |
| Clast Size                | sand- very coarse granule                                                                                                    | pebble                                            |                       |
| Note and record the       |                                                                                                    | penne                                             |                       |
| minimum, maximum,         | cobble boulder                                                                                                    |                                                   |                       |
| and average size of       | Maximum Clast Size (cm)                                                                                                    |                                                   |                       |
| clasts (cm)               | Minimum Clast Size (cm)                                                                                                    |                                                   |                       |
|                           | Average Clast Size (cm)                                                                                                    |                                                   |                       |
|                           |                                                                                                    |                                                   |                       |
|                           | Matrix Size                                                                                                    |                                                   |                       |
|                           | clay silt sand                                                                                                    |                                                   | Matrix- or Clast-     |
|                           | granule pebble cement                                                                                                    |                                                   | Supported             |
|                           | none                                                                                                    |                                                   | Select whether the    |
|                           | Character                                                                                                    |                                                   | deposit is matrix- or |
| Sorting                   | grain-supported matrix-support                                                                                                    | rted imbrication                                  | clast- supported      |
| Select observed sorting   | alignment                                                                                                    |                                                   |                       |
| character of the deposit  | Sorting  very well sorted well sorted                                                                                                    | moderately sorted                                 |                       |
| •                         |                                                                                                    | 71 - 1 - 1 - 1 - 1 - 1 - 1 - 1 - 1 - 1 -          | Angularity of Clasts  |
|                           | poorly sorted very poorly sorte                                                                                                    | ed                                                | Select the type of    |
| Clast Shapes Within       | Rounding well-rounded rounded s                                                                                                    | subrounded                                        | angularity of clasts; |
| Strata                    |                                                                                                    |                                                   | further detail can be |
| Select observed clast     | subangular angular very                                                                                                    | / angular                                         | reported in 'Notes'   |
| shapes; if other,         | spherical equant tabula                                                                                                    | r                                                 | below                 |
| describe in the following |                                                                                                    | aded                                              |                       |
| given field.              |                                                                                                    |                                                   |                       |
|                           | rod-like skeletal non-sk                                                                                                    | eletal                                            |                       |
|                           | other                                                                                                    |                                                   |                       |
|                           | Notes                                                                                                    |                                                   |                       |
|                           |                                                                                                    |                                                   |                       |

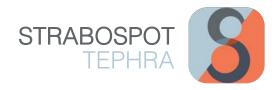

# SED LITHOLOGIES – Composition

Discrete/

Select from list volcaniclastic type, including whether the deposit is discrete, disseminated, or cryptotephra

**Disseminated/ Crypto** 

|                                     |                                                                                                    | OLOGIES SED BEDDING SED STR |
|-------------------------------------|----------------------------------------------------------------------------------------------------|-----------------------------|
| Lithology                           | Texture                                                                                                    | Composition                 |
| Lithology 1                         |                                                                                                    | Lithology 2                 |
| COMPOSITION                         |                                                                                                    |                             |
| Minerals Present                    |                                                                                                    |                             |
| quartz mica                         |                                                                                                    |                             |
| feldspar clay                       | lithics                                                                                                    |                             |
| rip-up clasts heav                  | y minerals pyrite                                                                                                    |                             |
| gypsum halite                       | chert                                                                                                    |                             |
| hematite limonite                   | goethite                                                                                                    |                             |
| magnetite calcite                   |                                                                                                    |                             |
| aragonite siderite                  |                                                                                                    |                             |
|                                     |                                                                                                    |                             |
| apatite zeolites                    |                                                                                                    |                             |
| coalified wood illite               | e bentonite                                                                                                    |                             |
| smectite chlorite                   | kaolinite                                                                                                    |                             |
| other                               |                                                                                                    |                             |
| Dott Classification                 |                                                                                                    |                             |
| quartz arenite feld                 | dspathic arenite s                                                                                                    | ubarkose arenite            |
| lithic arenite sublit               | tharenite quartz v                                                                                                    | vacke                       |
| lithic wacke feldsp                 | oathic wacke                                                                                                    |                             |
| Folk/McBride Classification         | The second second secon |                             |
| quartzarenite suba                  | arkose sublithare                                                                                                    | nite                        |
| arkose lithic arkos                 | e arkosic litharen                                                                                                    | ite                         |
| litharenite                         |                                                                                                    |                             |
| Matrix composition                  |                                                                                                    |                             |
| intrusive igneous                   | volcanic metamor                                                                                                    | rphic                       |
| mudstone siltstone                  | e sandstone                                                                                                    |                             |
| conglomerate carl                   |                                                                                                    |                             |
| Volcaniclastic type                 |                                                                                                    |                             |
| glass crystals                      | lithic fragments                                                                                                    |                             |
| volcanic mudstone                   | volcanic sandstone                                                                                                    | lapillistone                |
| agglomerate volca                   |                                                                                                    |                             |
| tuff welded tuff                    |                                                                                                    | 10.7075<br>1.0075           |
|                                     |                                                                                                    |                             |
| discrete dissemina                  | ated cryptotephra                                                                                                    | 1                           |
| other                               |                                                                                                    |                             |
| Evaporite type                      |                                                                                                    |                             |
| gypsum - anhydrite prima            | ary gypsum - anh                                                                                                    | nydrite diagenetic hal      |
| halite - diagenetic                 |                                                                                                    |                             |
| Phosphorite type nodular bedded     | Omendia                                                                                                    |                             |
|                                     | massive                                                                                                    |                             |
| Organic/Coal Lithologies amber peat | lianite                                                                                                    |                             |
|                                     |                                                                                                    |                             |
| subbituminous bit                   | coal bal                                                                                                    |                             |
| ( ) tar                             |                                                                                                    |                             |

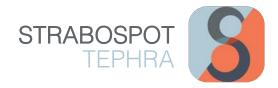

### SED BEDDING

#### **Bed Geometry**

Select from list that describes the physical continuity of the stratigraphic interval along the outcrop; can add further detail in 'Notes' below (e.g. pinches in/ out, pinches from 1-6 cm, etc.)

#### **UPPER CONTACT**

Enter and record the shape and character of the stratigraphic interval's upper contact; further text description may be recorded in 'Notes' below

| ← V1  HER FEATURES RELATIONSHIPS TAGS SED INTERVAL SED LITHOLOGII | ES SED BEDDING SED STRUCTURES SED |
|-------------------------------------------------------------------|-----------------------------------|
| Lithology 1                                                       | Lithology 2                       |
| Bed Geometry                                                      |                                   |
| discontinuous tabular/parallel lenticula                          | r                                 |
| wedge channel-like                                                |                                   |
| LOWER CONTACT                                                     |                                   |
| Shape of lower contact (if variable, select more than one)        |                                   |
| flat undulatory curved                                            |                                   |
| concave up concave down irregular                                 |                                   |
| covered                                                           |                                   |
| Character of lower contact(s) (if variable, select more than one) |                                   |
| sharp gradational well-defined                                    |                                   |
| poorly-defined                                                    |                                   |
| Lower contact relief                                              |                                   |
| UPPER CONTACT                                                     |                                   |
| Shape of upper contact (if variable, select more than one)        |                                   |
| flat undulatory curved                                            |                                   |
| concave up concave down irregular                                 |                                   |
| covered                                                           |                                   |
| Character of upper contact (if variable, select more than one)    |                                   |
| sharp gradational well-defined                                    |                                   |
| poorly-defined                                                    |                                   |
| Upper Contact Relief                                              |                                   |
| INTERBED THICKNESS                                                |                                   |
| Average Thickness                                                 |                                   |
| Maximum Thickness                                                 |                                   |
| Minimum Thickness                                                 |                                   |
| Interbed Thickness Units                                          |                                   |
| m                                                                 | *                                 |
| Notes                                                             |                                   |
|                                                                   |                                   |
|                                                                   |                                   |

#### LOWER CONTACT

Enter and record the shape and character of the stratigraphic interval's lower contact; further text description may be recorded in 'Notes' below

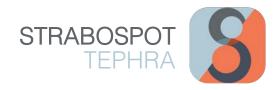

# SED STRUCTURES – Physical

Internal Bedding Select, note, and

interval

describe any internal bedding features of

Bioturbation -- Select Massive/Structureless? --CROSS BEDDING mud drape other Cross Bedding Thickness (cm) Cross Bedding Spacing (cm) RIPPLE LAMINATION bi-directional pinstripe wind interference carbonaceous drape mud drape Ripple Lamination Width (mm) Ripple Lmation Thickness (mm) HORIZONTAL BEDDING wavy lenticular carbonaceous drape mud drape sandy stringers other GRADED BEDDING Graded Bedding Type
-- Select Graded Bedding Type --DEFORMATION STRUCTURES contorted bedding convolute bedding rip-up clasts nodular bedding pipes dikes sills dish structrues flame structures sand/mud volcanoes load structures ball and pillow boudinage intrastratal cracks liquefaction features syn-sedimentary faults Neptunian dikes post-lithification deformational str Lag Type lag deposit rip-up clasts intraclasts OTHER COMMON STRUCTURES Bouma Sequence Tidal Bundles

#### **Graded Bedding**

Select type of grading present in the deposit; further text description should be added in 'Notes' below

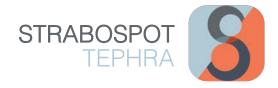

# SED INTERPRETATIONS - Process

|                         | Process Environment                             | Surfaces Architecture |  |  |
|-------------------------|-------------------------------------------------|-----------------------|--|--|
|                         | Lithology 1                                     |                       |  |  |
|                         | PROCESS INTERPRETATION  Energy Select Energy    |                       |  |  |
|                         | Sediment Transport                              |                       |  |  |
|                         | waves current combined flor                     | w                     |  |  |
| vidence of              | bed load suspended load tu                      | rbidity current       |  |  |
| eworking                | debris flow density flow mud slurry             |                       |  |  |
| Note and select any     | hypopycnal flow hyperpycnal flow mass transport |                       |  |  |
| ridence of reworking.   | tides tidal rhythmite tidal bundle              |                       |  |  |
| irther text description |                                                 |                       |  |  |
| n be recorded in        |                                                 |                       |  |  |
| otes' below.            | ground surge base surge other                   |                       |  |  |
|                         | Fluidization Select Fluidization                |                       |  |  |
|                         | Miscellaneous                                   |                       |  |  |
|                         | ice rafting till moraine                        |                       |  |  |
|                         | storm hemipelagic desiccati                     | ion                   |  |  |
|                         | river earthquake flood                          |                       |  |  |
|                         | impact evaporation bio-pred                     | cipitation            |  |  |
|                         | oxidation/reduction pedogenic                   | biomediated           |  |  |
|                         |                                                 |                       |  |  |
|                         | microbial bedform migration                     | other                 |  |  |

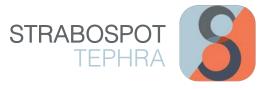

# SETTING UP A STRATIGRAPHIC SECTION

The StraboSpot application also features utilizing creating a stratigraphic section and recording data through each stratum or stratigraphic interval described. The following describes how to create and set up a subaerial and core station section.

# Setting Up a Subaerial Station Section

After creating a 'Spot' instructed on Page 6 and 7, click on the 'Strat Section' heading option located at the top of the Spot window. Next, switch the toggle 'On' next to 'Add a Stratigraphic Section at this Spot?' A series of fields will appear to record some general information about the section you are describing at this particular Station Site/ 'Spot'.

| Section Name Name of your section at                                                  | ← Station Site 1                                                                                                    | Column Profile Select from list of                                                                                        |
|---------------------------------------------------------------------------------------|----------------------------------------------------------------------------------------------------|----------------------------------------------------------------------------------------------------|
| this Station Site.                                                                    | Add a Stratigraphic Section at this Spot?                                                                                                    | section profile options                                                                                                   |
| Lithology Labels/ Patterns Toggle on/off, depending on                                | View Stratigraphic Section  IMAGE OVERLAYS  Add an Image Overlay No Image Overlays Added Yet  SECTION SETTINGS  Section/Well Name                                                                         | Column Y-Axis Units Select units used for section from drop menu                                                          |
| Section Type Select section type from drop menu; select 'outcrop' for a subaerial     | Column Profile Clastic Show Labels for Misc Lithologies Display Lithology Patterns Column Y-Axis Units In Section Type                                                                                    | Location/ Locality Describe location of stratigraphic section                                                             |
| Basin and Age List the basin associated with the deposits at your section and the age | Select Section Type Location/Locality  Basin  Age  Purpose  geochronology facies architecture reservoir characterization pleasure education historical sequence stratrigraphy correlation basin analysis  | Purpose Choose from options for purpose of recording data at this section, or select other and describe in the next field |
| Project Description Give short description of your project                            | taphonomy geochemical provenance petrographic petrophysical other  Project Description  Dates of Work                                                                                                    | Dates of Work List the dates you work at this section                                                                     |
| Scale of Interest Select from list of the type of subaerial station site              | scale of Interest local section single outcrop multiple outcrop single core multiple core single basin regional study multiple basins lake ice peat marine natural excavated surface archaeological other | Notes Record any further                                                                                                  |
|                                                                                       | Observation Interval (average bed/observation scale) Select Observation Interval (average bed/observation scale) How is the Section Georeferenced? Select How is the Section Georeferenced?               | initial remarks and observations                                                                                          |

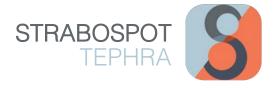

# Setting Up a Core Station Section

After creating a Station Site instructed on Page 7, click on the 'Strat Section' heading option located at the top of the Spot window. Next, switch the toggle 'On' next to 'Add a Stratigraphic Section at this Spot?' A series of fields will appear to record some general information about the section you are describing at this particular Station Site/ 'Spot'. TIP: record as much information as possible or deemed necessary.

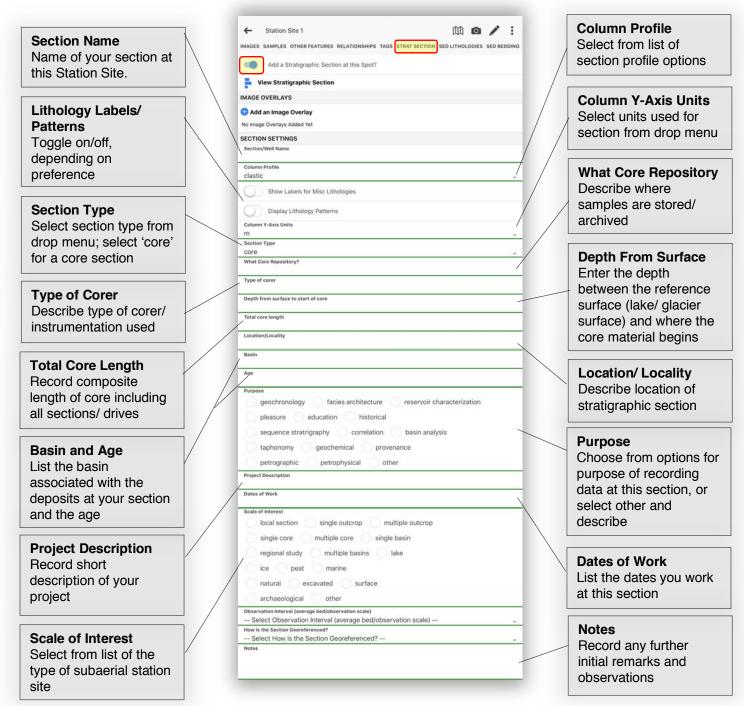

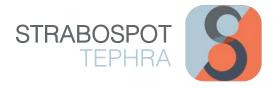

# Accessing Your Section and Adding Strat Intervals

After setting up your station section and recording general information for your section (refer to page 10 and 11), you are ready to record data and observations through your section. First, click on 'View Stratigraphic Section'. This will bring you to a new interface that will allow you to start measuring your section, recording data, collecting samples, etc. 'Add an Image Overlay' is a feature that allows you to take a photo of your section to use as an overlay for your section. This may be useful if collecting samples at specific locations throughout your section so you can add a 'Spot' to the exact location on the outcrop you sampled from. After you are at the screen with a section, click the '+' sign located at the top right corner to add a stratigraphic interval.

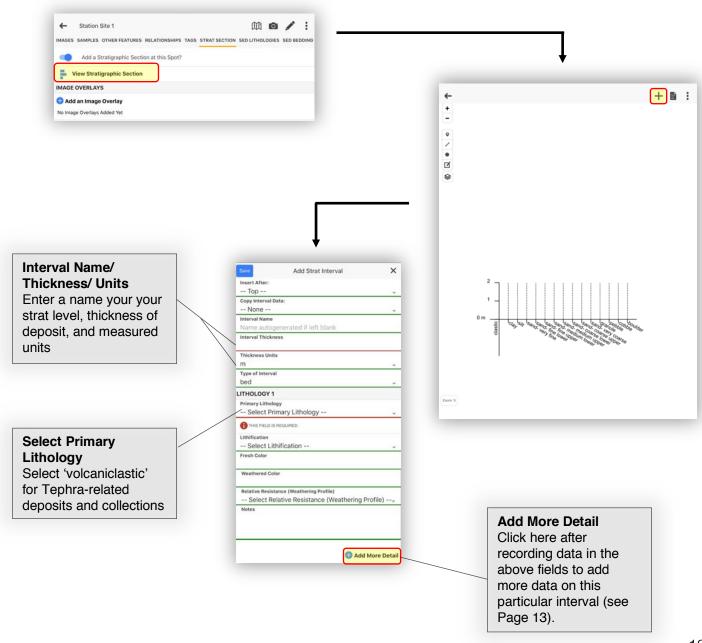

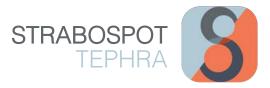

# RECORDING FIELD SAMPLES IN STRAT INTERVALS

There are two methods to collecting a sample and pinning and saving it to a specific stratigraphic interval or location in a created stratigraphic section in StraboSpot. These two methods are described below.

# General Sample from a Stratigraphic Interval

This method allows you to collect samples throughout an entire stratigraphic interval. Any samples saved in this method will be corresponded with a specific stratigraphic interval in your section. Click on the name of the stratigraphic interval you are collecting a sample from to navigate to the 'Samples' tab. Click on 'Add a Field Sample' and navigate through the following fields to record information on your collected sample (refer to Page 21 for further field details).

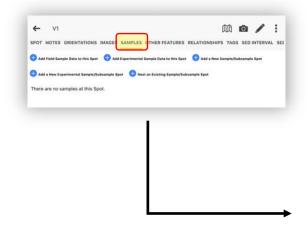

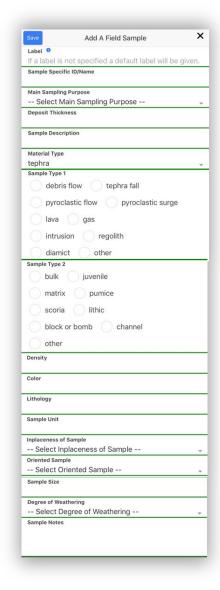

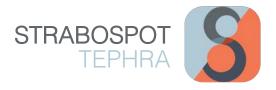

# Sample from a Specific Location ('Spot') within a Section

Similar to how you add a 'Spot' or 'Station Site' to a map, you can add a Spot to your stratigraphic section to record the locations of samples collected. From the Strat Section interface, click on the 'Point' tool o located on the left side of the screen. Next click on the location on your stratigraphic section that you are sampling from. This will create a 'Spot' where you can add, name, and record sample information under the 'Samples' tab.

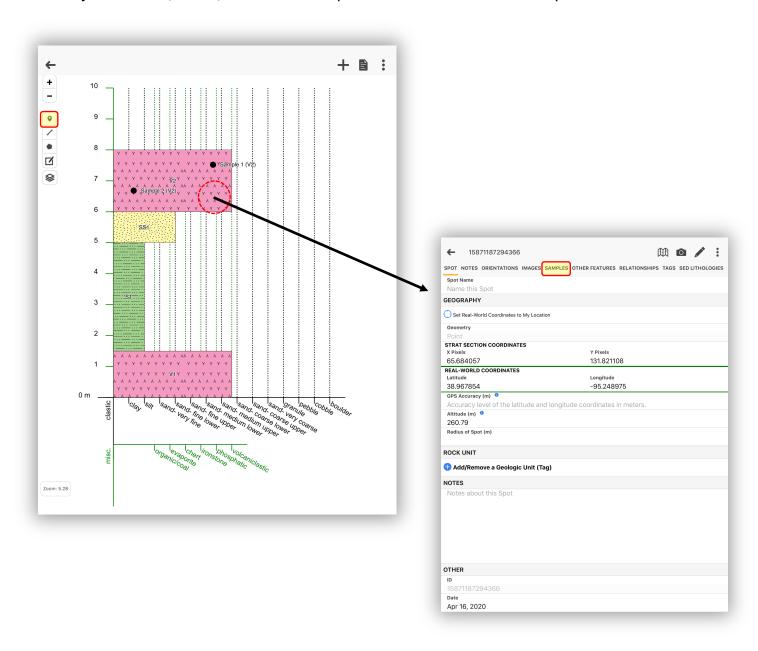

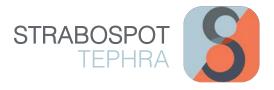

# Recording Data and Information for Section Field Samples

After getting to the 'Add a Field Sample' window (discussed on Pages 19 and 21), you will be given a list of fields to record information on your collected sample. The following describes each field.

| Label and Sample Specific ID/ Name Record a label for your sample as well as the specific ID or name associated with your |   | Add A Field Sample  Label If a label is not specified a default label will be give Sample Specific ID/Name  Main Sampling Purpose  Select Main Sampling Purpose | x<br>n. | Main Sampling Purpose Select from drop menu the main sampling purpose                               |
|----------------------------------------------------------------------------------------------------|---|----------------------------------------------------------------------------------------------------|---------|----------------------------------------------------------------------------------------------------|
| Sample Description Short description of sample and why sampled (not analysis                                              |   | Deposit Thickness  Sample Description  Material Type tephra Sample Type 1                                                                                       |         | Deposit Thickness Numerical thickness of deposit being sampled from and units                       |
| what is sampled? Select from Sample                                                                                       |   | debris flow tephra fall pyroclastic flow pyroclastic surge lava gas intrusion regolith                                                                          |         | Material Type Select from options; for tephra sample, select 'tephra'                               |
| Type 1 and 2 from list of what is being sampled                                                                           |   | diamict other  Sample Type 2  bulk juvenile  matrix pumice                                                                                                    | ١.      |                                                                                                    |
| Color  Describe color of collected sample; include whether fresh/ weather and wet/ dry                                    |   | scoria lithic block or bomb channel other  Density  Color                                                                                                    |         | Density Record the in-situ deposit density (kg/m³) and describe method used to determine this value |
|                                                                                                    | 1 | Lithology Sample Unit                                                                                                    |         |                                                                                                    |
| Add any additional notes and descriptions of sample collected. This may include an explanation of how your                |   | Inplaceness of Sample Select Inplaceness of Sample Oriented Sample Select Oriented Sample Sample Size                                                           | ¥<br>¥  | Sample Size Qualitative or quantitative description                                                 |
| sample was named/<br>labeled, description of<br>your sampling<br>container, number of<br>samples taken, etc.              |   | Degree of Weathering Select Degree of Weathering Sample Notes                                                                                                   | ¥       | of size of sample(s) collected                                                                      |

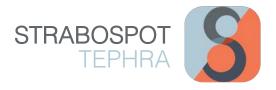

# QUICK ACCESS TO SPOTS

From the 3-line menu = button, click on 'Spots'. Here, you will find a list of your recorded Spots. Clicking on a Spot will bring you back to the data recorded and saved under that Spot name and location; here, you can edit or add information and data for any Spot.

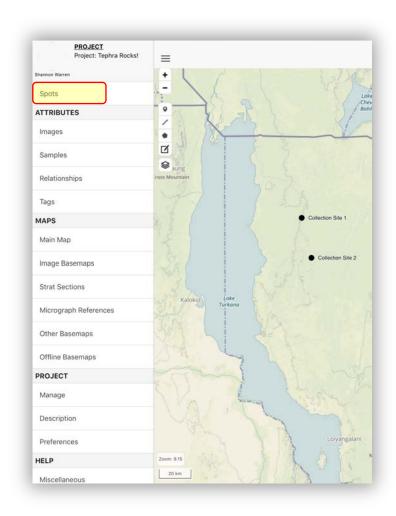

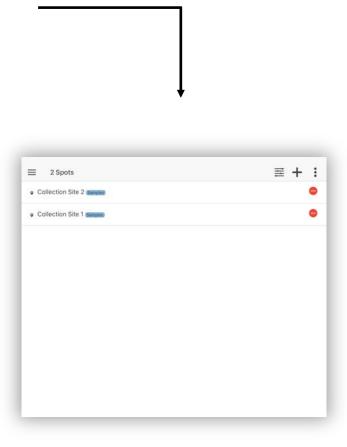

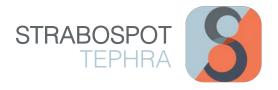

# QUICK ACCESS TO SAMPLE DATA

From the 3-line menu button under the **ATTRIBUTES** heading, click on 'Samples'. Here, you will find a list of all recorded Samples in your project. You can look at your recorded data by clicking on any sample, as well as add, edit, or delete any necessary information.

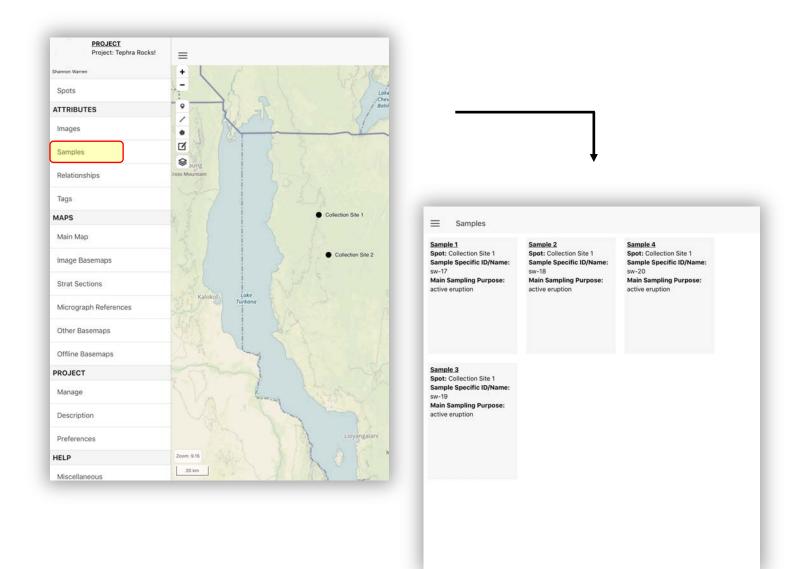

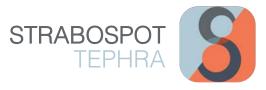

# SAVING AND UPLOADING YOUR PROJECT

To save, upload, switch, or create a new project, click on the 3-line menu ≡ button. Under the **PROJECT** header, click on 'Manage', where a window of your current project details appears. Click on the 3-dot menu ∶ button located in the top right corner. Here, you can choose to create a New Project, Switch Projects, Upload Project, Download Project, Export Project to Device, Import Project from Device, or Export Sample CSV.

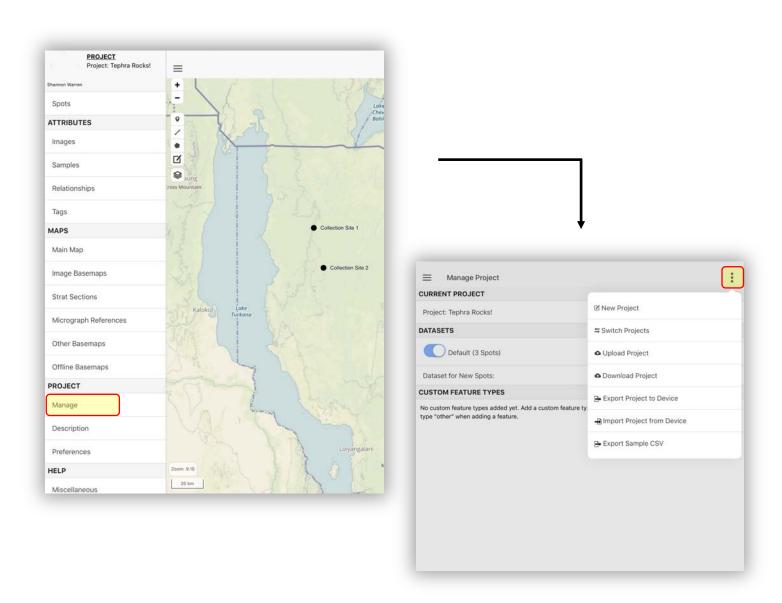